# **For iOS Users**

### **Step 1.**

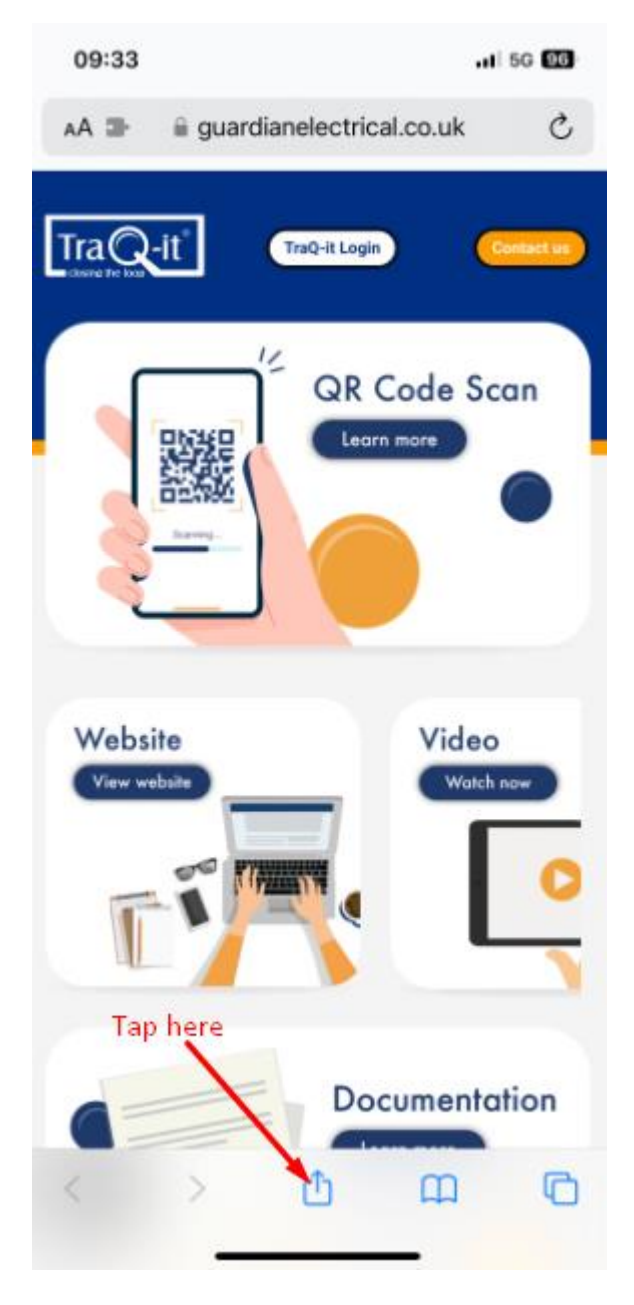

### **Step 2.**

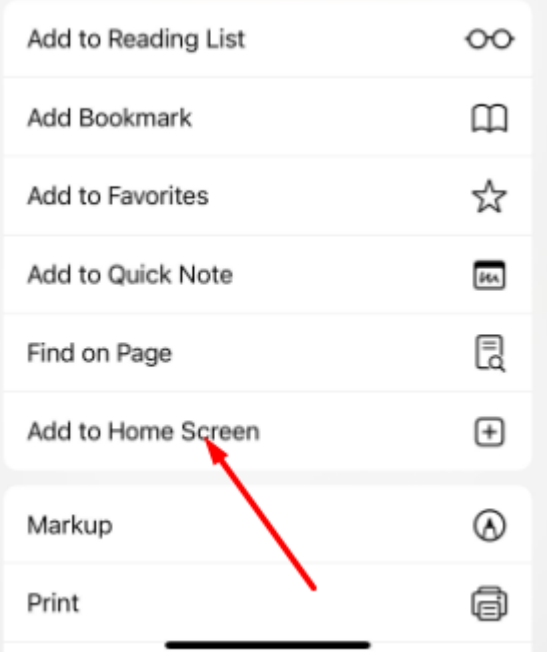

#### **Step 3.**

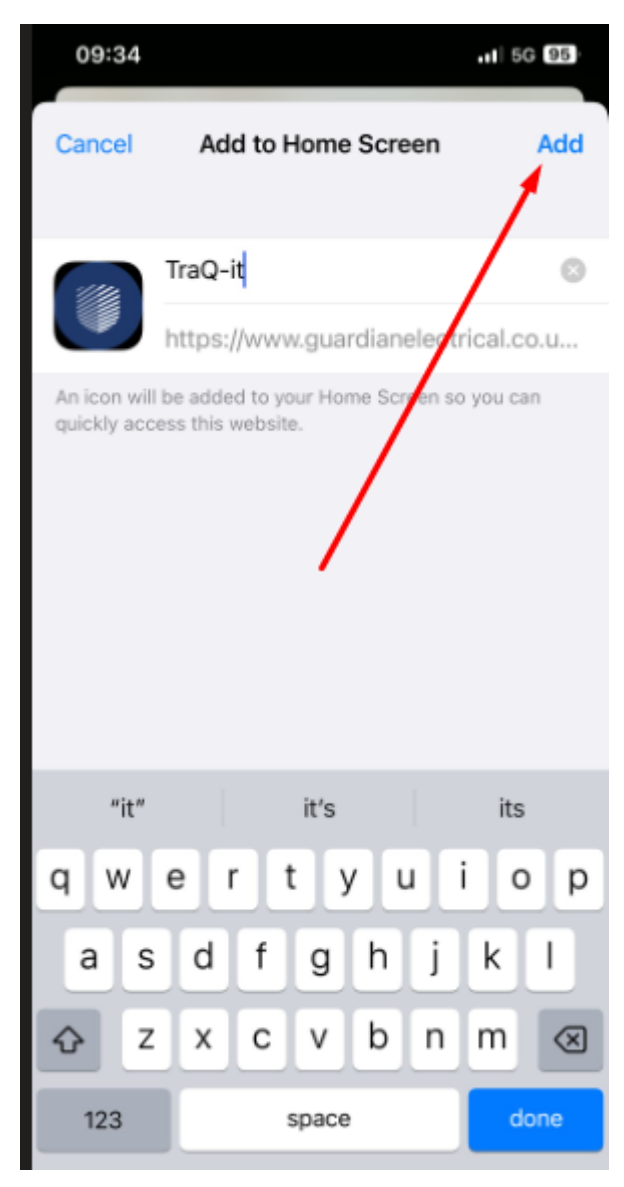

## **For Android Users**

**Step 1.**

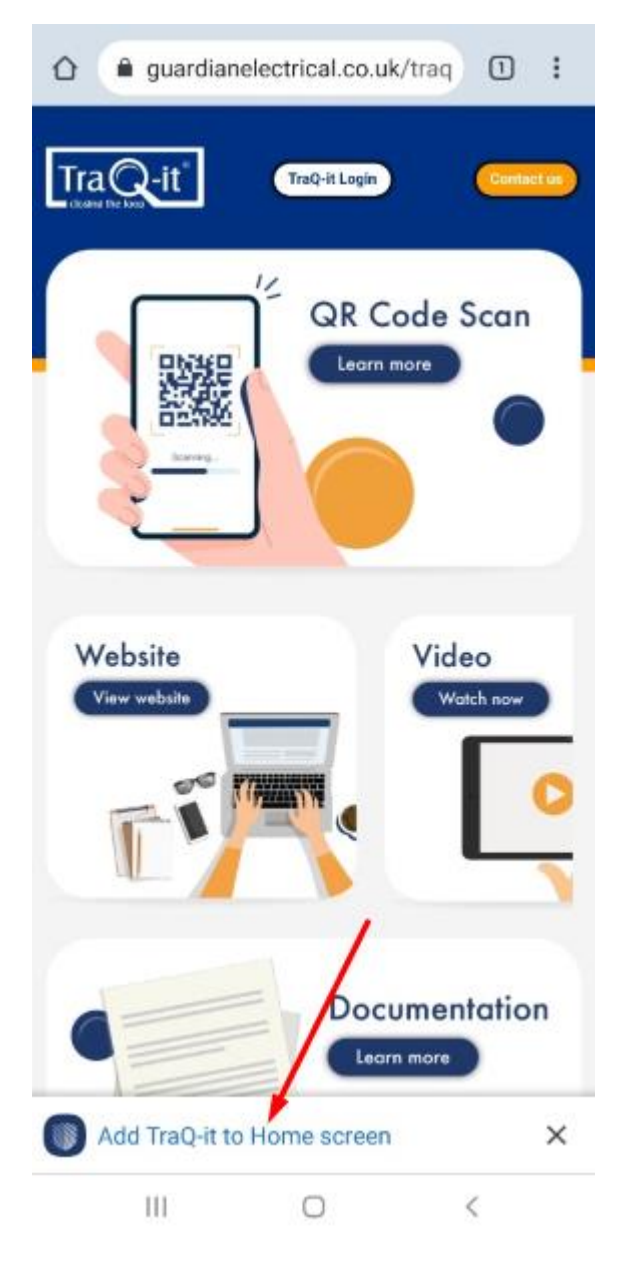